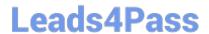

## A00-270<sup>Q&As</sup>

SAS BI Content Development

# Pass SASInstitute A00-270 Exam with 100% Guarantee

Free Download Real Questions & Answers PDF and VCE file from:

https://www.leads4pass.com/a00-270.html

100% Passing Guarantee 100% Money Back Assurance

Following Questions and Answers are all new published by SASInstitute
Official Exam Center

- Instant Download After Purchase
- 100% Money Back Guarantee
- 365 Days Free Update
- 800,000+ Satisfied Customers

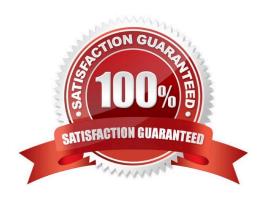

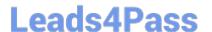

### https://www.leads4pass.com/a00-270.html

2024 Latest leads4pass A00-270 PDF and VCE dumps Download

#### **QUESTION 1**

In SAS Information Map Studio, there is a date/time data item called MYDATE based on a physical column that displays as 24Mar2010:13:50:00. You are creating a prompt and don\\'t want the time included. How can this be accomplished?

- A. Apply a DATE7. format to the data item before building the prompt.
- B. Apply the DATEPART() SAS function on the filter.
- C. Apply a DATE7. format on the filter.
- D. In the properties for MYDATE, change the type from Timestamp to Date.

Correct Answer: B

#### **QUESTION 2**

A content developer has created a SAS report in SAS Enterprise Guide and wants it to be viewed in SAS Web Report Studio. How can this be accomplished?

- A. Publish to a publication channel.
- B. Export to .srx on the file system.
- C. Open the SAS Enterprise Guide project in SAS Web Report Studio.
- D. Publish to a report repository.

Correct Answer: D

#### **QUESTION 3**

Refer to the exhibit and note the error.

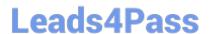

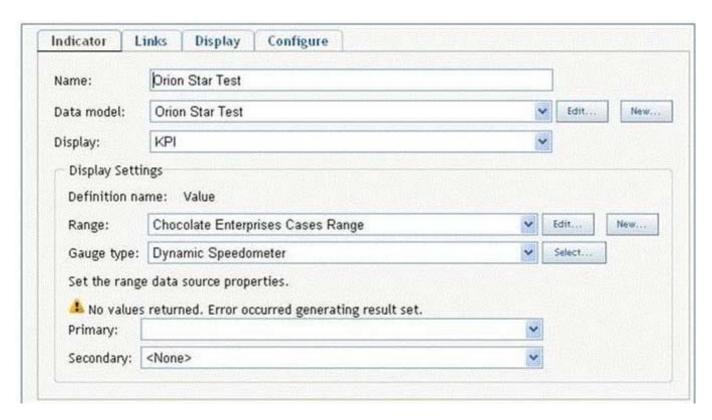

The data model for this SAS BI Dashboard has been built using a SAS Information Map. What is the reason for the error?

- A. The SAS Information Map used as a data source does not have a measure defined.
- B. The content developer does not have the ReadMetadata permission on the SAS Information Map.
- C. The SAS Information Map was built using an OLAP Cube.
- D. The gauge type for the indicator is not correct and needs to be changed.

Correct Answer: A

#### **QUESTION 4**

A user requests a new report that the developer has several shared prompt groups available to incorporate. However, the user does not want the prompts separatedor know what group the prompts belong to?

Which features of the prompting framework should the developer use?

- A. Unified Groups
- B. Selection Groups
- C. Transparent Groups
- D. Standard Groups

Correct Answer: B

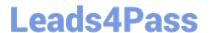

https://www.leads4pass.com/a00-270.html 2024 Latest leads4pass A00-270 PDF and VCE dumps Download

#### **QUESTION 5**

A SAS Information Map is based on multiple relational tables. Which statement is true regarding the relationship?

- A. The default join is an inner join
- B. A relationship can be created only if column names in the data sources match
- C. A relationship can be created even if the joining columns are different types
- D. The default join created is a full outer join

Correct Answer: B

A00-270 VCE Dumps

A00-270 Study Guide

A00-270 Exam Questions